# NumPy avancé

#### Konrad HINSEN

Centre de Biophysique Moléculaire, Orléans et Synchrotron SOLEIL, Saint Aubin

#### 3 décembre 2013

4. 0. 3. 4.

∩P ▶

<span id="page-0-0"></span>医单头 化重

# Packaging avec NumPy

# Vérifier si NumPy est installé (dans setup.py)

#### <sup>1</sup> try :

- <sup>2</sup> import numpy
- <sup>3</sup> except ImportError :
- <sup>4</sup> numpy = None

#### Tester la version

#### 1 if [int(s) for s in numpy. version .split('.')]  $\setminus$  $2 \quad \geq \quad$  [1, 5, 0]: <sup>3</sup> pass

# Indiquer une dépendance de NumPy (setuptools/distribute)

```
1 setup ( . . .
\frac{1}{2} in stall requires = ['numpy \ge1.1'],
\overline{\mathbf{3}} ...
```
### Où se trouve numpy/arrayobject.h ?

- 1 import numpy. distutils . misc util
- 2 numpy include dirs = numpy. distutils . misc util  $\lambda$

3 a get numpy include dirs ( )

### Pour les modules C/Cython qui utilisent NumPy:

```
1 Extension (...
2 include dirs=numpy include dirs,
3 . . . )
```
로 시도에 되

Une vue est un tableau qui fait référence aux éléments d'un autre tableau au lieu d'avoir son propre espace mémoire. L'indexation crée des vues, tout comme reshape et quelques autres méthodes.

 $\Omega$ 

Une vue est un tableau qui fait référence aux éléments d'un autre tableau au lieu d'avoir son propre espace mémoire. L'indexation crée des vues, tout comme reshape et quelques autres méthodes.

Une vue a un attribut base dont la valeur est le tableau initial (qui peut lui-même être une vue). Pour un tableau qui n'est pas une vue, base est None.

つくへ

Une vue est un tableau qui fait référence aux éléments d'un autre tableau au lieu d'avoir son propre espace mémoire. L'indexation crée des vues, tout comme reshape et quelques autres méthodes.

Une vue a un attribut base dont la valeur est le tableau initial (qui peut lui-même être une vue). Pour un tableau qui n'est pas une vue, base est None.

**Attention:** Les éléments d'un tableau peuvent être modifiés en passant par n'importe quelle vue directe ou indirecte. Il n'est pas possible de vérifier s'il existe des vues pour un tableau donné.

 $\Omega$ 

# La structure des tableaux dans la mémoire

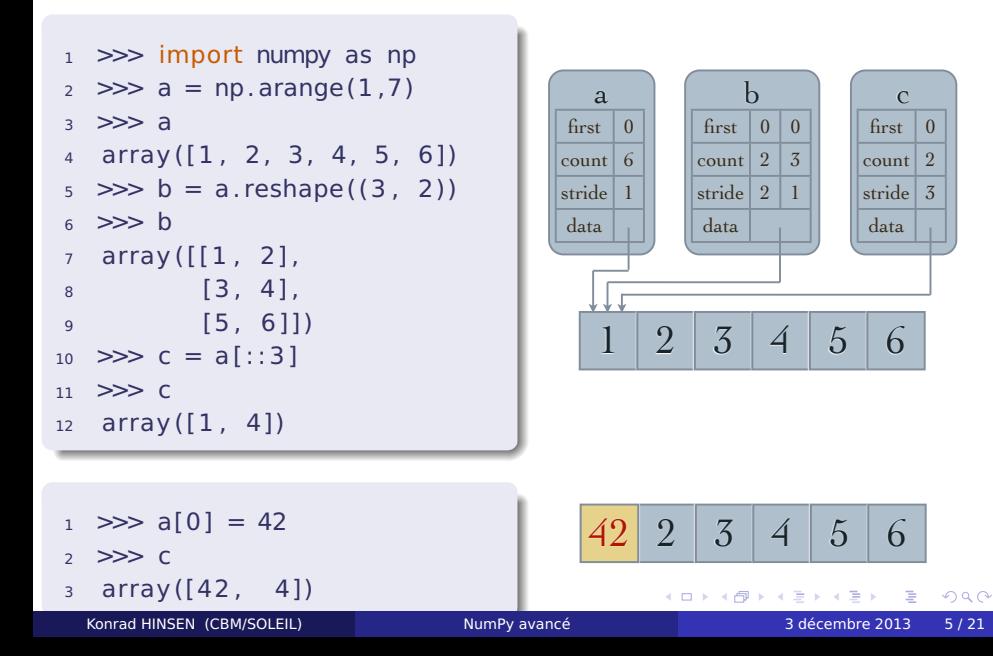

Tant qu'au moins une vue existe, un tableau ne peut pas être détruit. Après

- $qros = N.arange(100000000)$
- $petit = gros[:5]$
- del gros

le gros tableau reste en mémoire jusqu'à la disparation du petit. Mieux vaut faire une copie:

- $qros = N.arange(100000000)$
- $petit = gros[:5].copy()$
- del gros

 $\Omega$ 

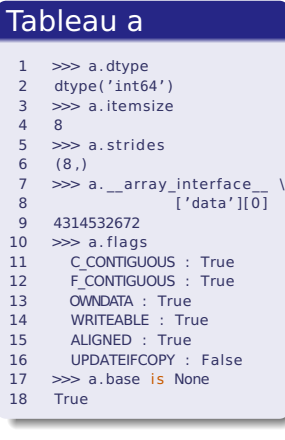

#### Tableau b

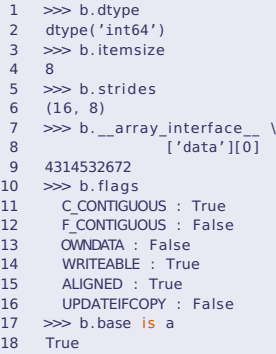

### Tableau c

4 0 8

●→

×

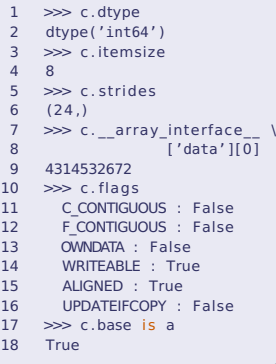

化重新润滑

Э

# Tableaux C et Fortran

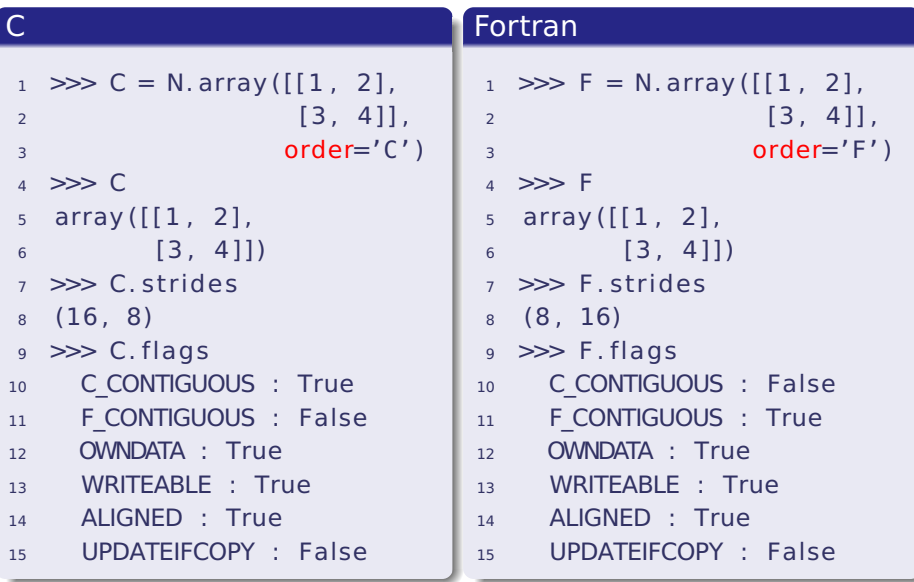

<span id="page-9-0"></span>

Un des inconvénients de NumPy est l'allocation d'un grand nombre de tableaux temporaires. Une expression simple comme  $c = 2*a + 3*b$  est en fait traitée comme

```
1 tmp1 = 2*a2 tmp2 = 3*b3 \quad C = \text{tmp1} + \text{tmp2}
```
La création de trois tableaux, dont deux sont presque immédiatement supprimés, est coûteuse en temps, surtout pour des petits tableaux, et coûteuse en espace mémoire, surtout pour les grand tableaux.

Une autre inconvénient est la mauvaise utilisation du cache du processeur pour ce genre d'opération.

<span id="page-10-0"></span> $209$ 

イロメイタメイヨメイヨメーヨ

```
_1 >> a = np.arange(10)2 \ge 2 \ge 33 array ([0, 1, 2, 3, 4, 5, 6, 7, 8, 9])
4 >> a *= 2
5 \ge 22 a
6 array ([0, 2, 4, 6, 8, 10, 12, 14, 16, 18])
7 \gg > np. multiply (a, 2, a)
8 array ([0, 4, 8, 12, 16, 20, 24, 28, 32, 36])
9 >>> a
10 array ([ 0, 4, 8, 12, 16, 20, 24, 28, 32, 36])
11 \implies b = np \cdot zeros(a \cdot shape, a \cdot dtype)_{12} \gg np. multiply (a, 2, b)
13 array ([0, 8, 16, 24, 32, 40, 48, 56, 64, 72])
14 >> a
15 array ([0, 4, 8, 12, 16, 20, 24, 28, 32, 36])
16 >> b
 6 72)
```
### numexpr

La bibliothèque numexpr évalue des expressions contenant des tableaux de façon optimisée en les compilant en langage C:

- élimination des tableaux intermédiaires
- accès aux tableaux optimisé pour utilise le cache du processeur
- **•** utilisation de processeurs multiples

### Exemple

- <sup>1</sup> import numpy as np
- <sup>2</sup> import numexpr
- $\alpha$  >>> a = 3.\*np. arange(10000)−2.
- $\mu \gg b = 0.1 * np \cdot \text{arange}(10000) * *2$
- $5 \gg >>$  numexpr. evaluate ("3\*a\*\*2-5.\*b")
- $6$  array ( $[1.20000000e+01, 2.50000000e+00,$  $4.60000000e+01, \ldots$

```
7 2.64805036e+09, 2.64858019e+09, 2.64911007e+09])
```
Le type des éléments d'un tableau (dtype) est normalement un type "simple" (numpy.int, numpy.float32, numpy.complex64, ...). Mais le dtype peut aussi être:

- un tuple
- **.** une structure avec des champs nommés
- un tableau

Applications:

- **·** stockage compact de données hétérogènes
- implémenter des modèles de données plus structurés
- interfacer avec des structs en C
- **·** lire/écrire des fichiers HDF5

```
_1 >> x = np. zeros ((2,), dtype=('i4, f4, a10'))
2 \gg \times \text{X} : ] = [(1.2, 4.7 \cdot 10^{-19} \cdot 1.2.4 \cdot 1.7 \cdot 10^{-19} \cdot 1.7.4 \cdot 1.7.4 \cdot 1.7.4 \cdot 1.7.4 \cdot 1.7.4 \cdot 1.7.4 \cdot 1.7.4 \cdot 1.7.4 \cdot 1.7.4 \cdot 1.7.4 \cdot 1.7.4 \cdot 1.7.4 \cdot 1.7.4 \cdot 1.7.4 \cdot 1.7.4 \cdot 1.7.4 \cdot 1.7.4 \cdot 1.7.4 \cdot 1.7.4 \cdot 1.7.4 \cdot 1.73 >>> x
4 array([1, 2.0, 'Hello'), (2, 3.0, 'World')],5 dtype=[('f0', '>i4')', ('f1', '>f4')', ('f2', '|S10')])6 \gg > \times 117 (2 ,3 . ,"World")
```
KID KARIKI KE KI A MA KIDIKI

```
1 \gg >> x = np. zeros (3, dtype={'names':['coll', 'col2'],
2 'formats' : [ 'i4' ,'f4']})
3 >> X
4 array([ ( 0, 0.0), ( 0, 0.0), ( 0, 0.0), ( 0, 0.0) ],5 dtype=[('col1' , '>i4') , ('col2' , '>f4' ) ] )
6 \gg >> x[0]7 \quad (0, 0.0)8 >>> x ['col1']
9 array ([0, 0, 0], dtype=int32)
```

```
_1 \gg \times = np. zeros(3, dtype='3int8, float32, (2,3)float64')
2 \gg \times [76] = \arctan([1, 2, 3])3 \implies x. shape
4(3,)5 >> \times ['f0']
6 array ([1, 2, 3],
7 [1, 2, 3]8 [1, 2, 3]], dtype=int8)
9 \gg > \times ['f0']. shape
10 \quad (3, 3)11 >> \times [0]
12 \quad (1, 2, 3], 0.0, [0.0, 0.0, 0.0], [0.0, 0.0, 0.0],13 >> \times ['f2']. shape
14 \quad (3, 2, 3)_{15} \gg \times \lbrack \frac{1}{1} \lbrack \frac{1}{1} \lbrack \frac{1}{2} \lbrack \frac{1}{2} \lbrack \frac{1}{2} \lbrack \frac{1}{2} \lbrack \frac{1}{2} \lbrack \frac{1}{2} \lbrack \frac{1}{2} \lbrack \frac{1}{2} \lbrack \frac{1}{2} \lbrack \frac{1}{2} 
16 (2, 3)
```